## **Quick Guide to NaviTabi Mobile App**

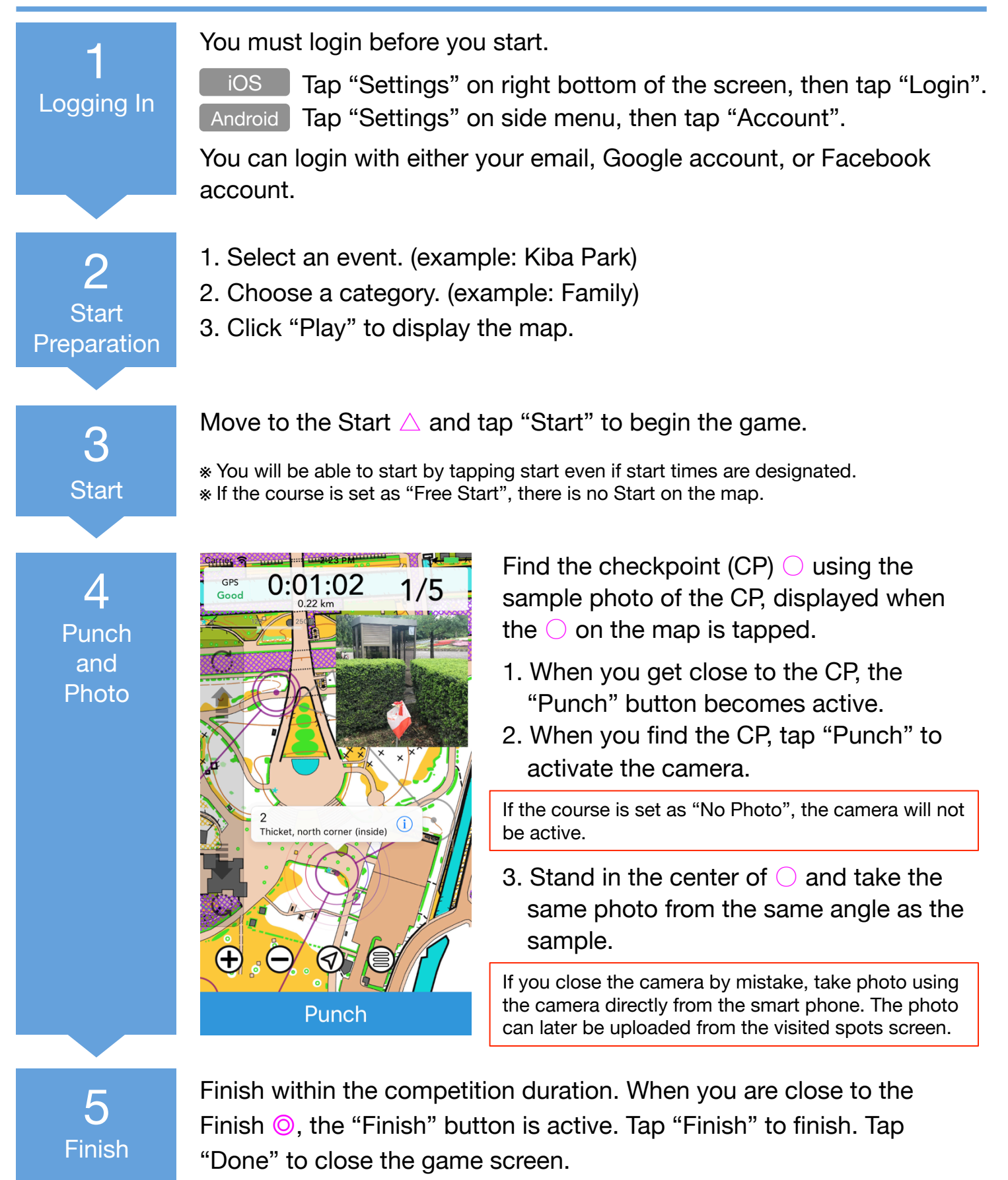

A detailed manual (Japanese) is available from the NaviTabi website: https://navitabi.co.jp/ NaviTabi LLC

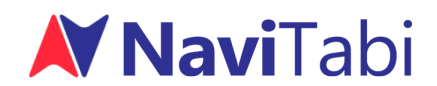

https://navitabi.co.jp info@navitabi.co.jp

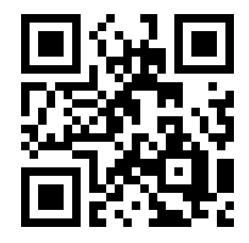